## **Content of Delete All Dial-In Properties for a User Account.vbs ( Site 1 )**

' Description: Clears all Dial-In attribute values for the MyerKen Active Directory user account.

Const ADS\_PROPERTY\_CLEAR = 1

Set objUser = GetObject \_ ("LDAP://cn=MyerKen,ou=Management,dc=NA,dc=fabrikam,dc=com")

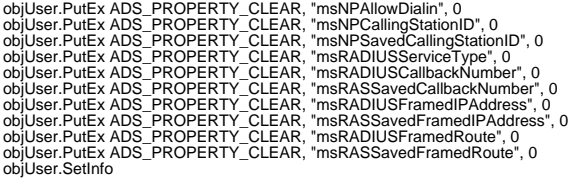